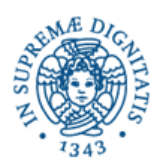

# **Corso di Informatica - prova scritta del 28/06/2005**

### **Esercizio 1**

Il DB riportato in figura contiene dati relativi allo svolgimento di campionati di calcio, e contiene le tabelle: *Punteggi, Squadra, Partita e Stadio*. Si precisa che, nella tabella *Partita*, il campo *squadra\_1* si riferisce alla squadra di casa, e *squadra\_2* a quella ospite.

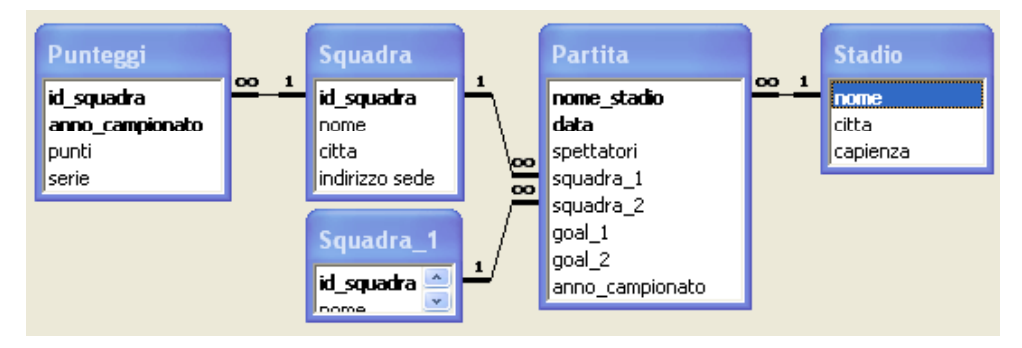

Si specifichino le seguenti interrogazioni, sia utilizzando il linguaggio SQL, sia sotto la forma grafica QBE di Access:

A) Riportare gli stadi che, durante le partite del campionato "1987 1988", si sono in media riempiti più del 60%.

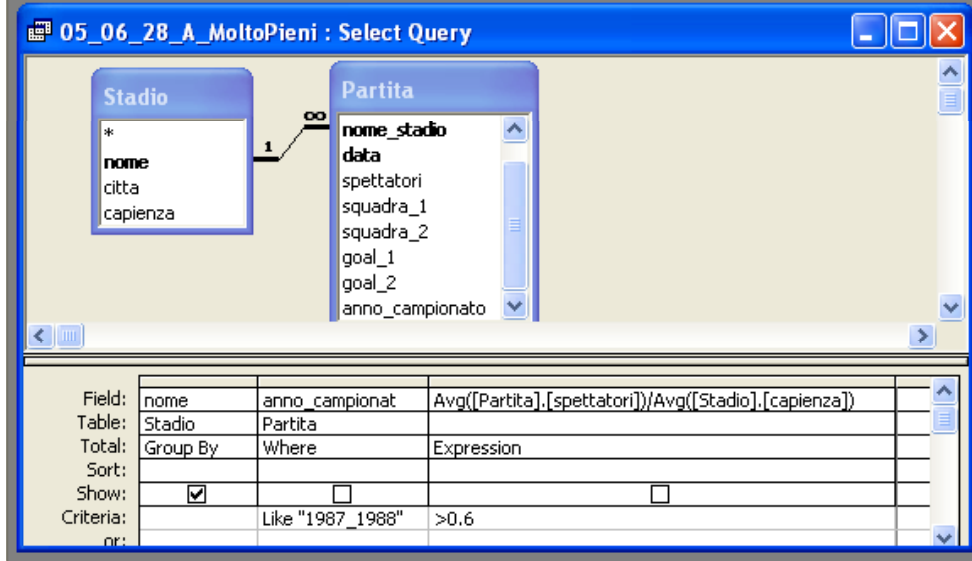

SELECT Stadio.nome

FROM Stadio INNER JOIN Partita ON Stadio.nome = Partita.nome\_stadio

WHERE Partita.anno campionato LIKE "1987 1988"

GROUP BY Stadio.nome

HAVING (Avg(Partita.spettatori)/Avg(Stadio.capienza)) > 0.6 ;

B) Elencare le squadre (con id, nome e città) con sede nelle città dove ha giocato fuori casa il Milan durante l'anno 1977. Si supponga che esista una sola squadra con nome "Milan".

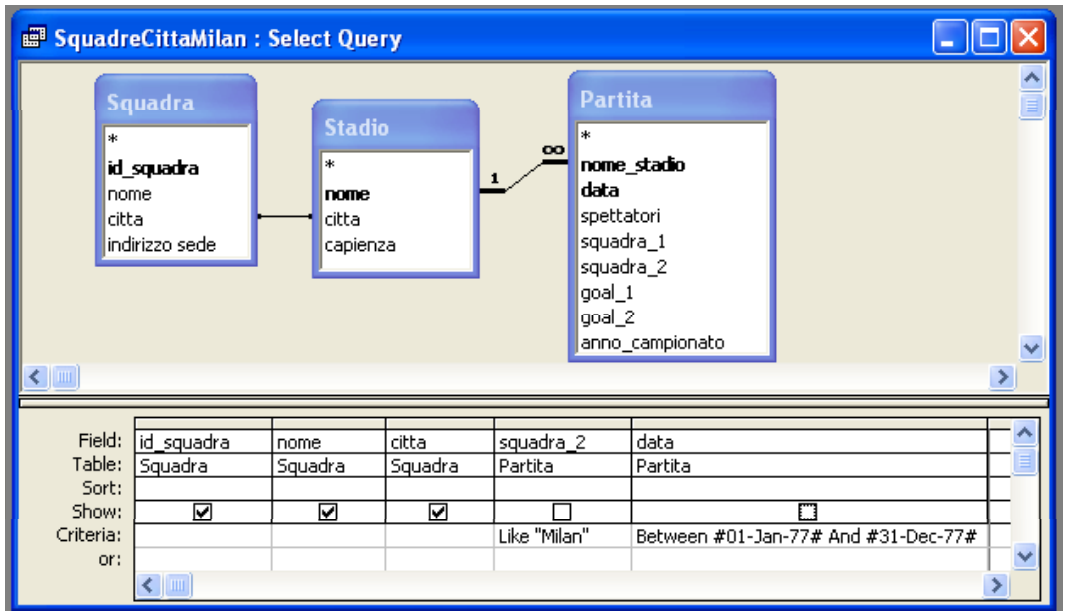

SELECT **DISTINCT** Squadra.id\_squadra, Squadra.nome, Squadra.citta

```
FROM Squadra INNER JOIN
```
(Stadio INNER JOIN Partita ON Stadio.nome = Partita.nome\_stadio)

ON Squadra.citta = Stadio.citta

```
WHERE (Partita.squadra_2 LIKE "Milan") AND 
(Partita.data BETWEEN #1/1/1977# AND #12/31/1977#);
```
C) Quali sono le città che hanno almeno due stadi con capienza superiore a 700 persone?

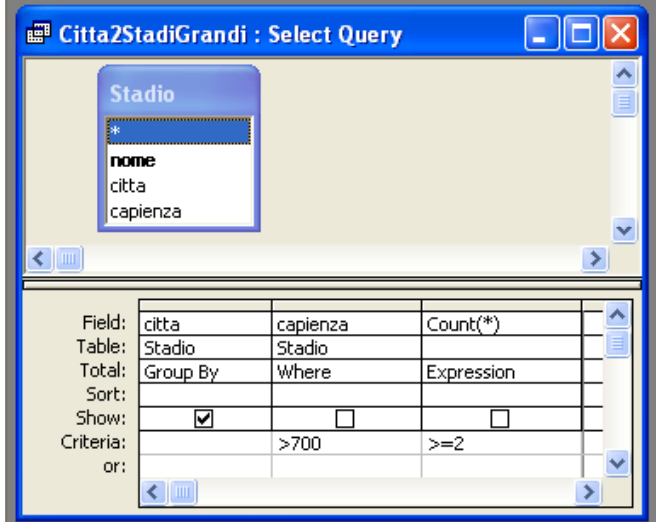

SELECT Stadio.citta FROM Stadio WHERE Stadio.capienza > 700 GROUP BY Stadio.citta HAVING COUNT $(*)$  >= 2 ;

#### **Esercizio 2**

Rispondere in maniera chiara e soprattutto **concisa** alle sequenti domande:

A) Descrivere i principali problemi che possono sorgere in un meccanismo di gestione di rete che utilizzi esclusivamente la tecnica degli "alert".

B) Una tabella TAB\_X ha tre campi A, B, e C. La chiave primaria di TAB\_X contiene tutti questi campi. A può assumere i valori "vero" o "falso". B può assumere i valori "BLU", "ROSSO" o "VERDE". C può assumere i valori interi da 0 a 9. Quante righe può contenere al massimo TAB\_X? Perché?

> *La chiave comprende tutti gli attributi, perciò il numero massimo di righe corrisponde al numero delle combinazioni possibili sui valori di tutti i campi, ovvero 2 • 3 • 10 = 60.*

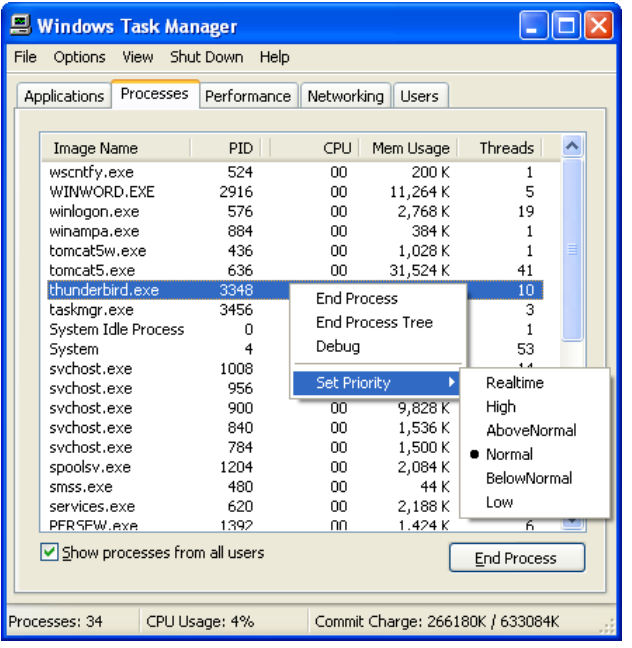

C) Nell'immagine a fianco è mostrata una modalità per cambiare la priorità di un processo su Windows XP. Quale effetto può avere questa operazione sul comportamento del processo?

D) Considerando un foglio Excel, scrivere la formula da collocare nella casella A10 che permetta di mostrare la somma delle prime 8 caselle della medesima colonna; tale formula, se ricopiata in una generica casella con riga >8, deve continuare a calcolare la somma delle prime 8 caselle sulla medesima colonna

## **=SUM(A\$1:A\$8)**

#### **Esercizio 3**

Per la risoluzione del seguente esercizio, si tenga presente che la codifica ASCII di 'A' è 65.

A partire dal byte di memoria di indirizzo *k*, è stata memorizzata, usando la codifica ASCII su 8 bit, la parola "**DECADE**".

Se si interpreta il contenuto della memoria dal byte *k* al byte *k+1* come un numero intero con segno "x" in complemento a due su **16 bit**, e il contenuto della memoria dal byte *k+2* al byte *k+3* come un numero intero con segno "y" in codifica modulo e segno su **16 bit**, quale saranno i valore di "x" e "y" in esadecimale? E in base 4? E in base 10?

Si supponga di usare per entrambe le codifiche la convenzione big-endian.

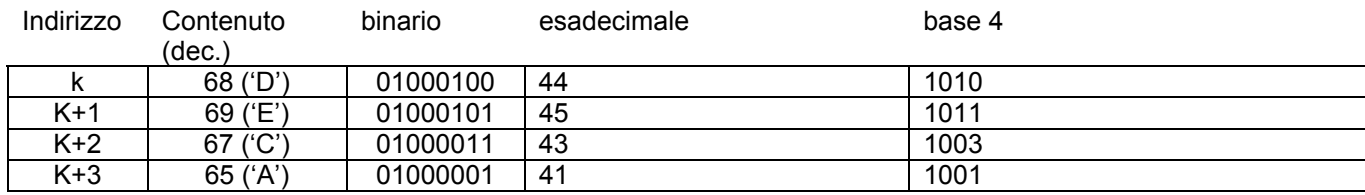

Sia il valore di x che quello di y sono positivi, in quanto i loro bit più significativi sono pari a 0. Considerando quanto riportato nella tabella precedente, si ha:  $x = (68 \cdot 256 + 69)_{10} = (17447)_{10} = (4445)_{HEX} = (10101011)_4$ 

 $y = (67 \cdot 256 + 65)_{10} = (17217)_{10} = (4341)_{HEX} = (10031001)_{4}$